How To Use A [Computer](http://getfile.ozracingcorp.com/doc.php?q=How To Use A Computer For Dummies Book) For Dummies Book >[>>>CLICK](http://getfile.ozracingcorp.com/doc.php?q=How To Use A Computer For Dummies Book) HERE<<<

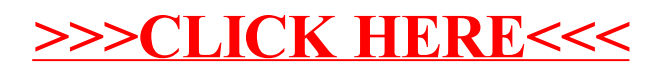